### **Приложение 3.2**

к ООП специальности 34.02.01 Сестринское дело (на базе среднего общего образования) Медицинского колледжа ФГБОУ ВО ДГМУ Минздрава России

### **РАБОЧАЯ ПРОГРАММА ПРОФЕССИОНАЛЬНОГО МОДУЛЯ**

# **ПМ 02. ВЕДЕНИЕ МЕДИЦИНСКОЙ ДОКУМЕНТАЦИИ, ОРГАНИЗА-ЦИЯ ДЕЯТЕЛЬНОСТИ НАХОДЯЩЕГОСЯ В РАСПОРЯЖЕНИИ МЕДИ-ЦИНСКОГО ПЕРСОНАЛА**

**Махачкала, 2022 год**

### **1. ОБЩАЯ ХАРАКТЕРИСТИКА РАБОЧЕЙ ПРОГРАММЫ ПРОФЕССИОНАЛЬНОГО МОДУЛЯ**

### **ПМ 02. ВЕДЕНИЕ МЕДИЦИНСКОЙ ДОКУМЕНТАЦИИ, ОРГАНИЗА-ЦИЯ ДЕЯТЕЛЬНОСТИ НАХОДЯЩЕГОСЯ В РАСПОРЯЖЕНИИ МЕДИ-ЦИНСКОГО ПЕРСОНАЛА**

# **1.1. Цель и планируемые результаты освоения профессионального**

#### **модуля**

В результате изучения профессионального модуля обучающихся должен освоить основной вид деятельности «Ведение медицинской документации, организация деятельности находящегося в распоряжении медицинского персонала» и соответствующие ему общие компетенции и профессиональные компетенции:

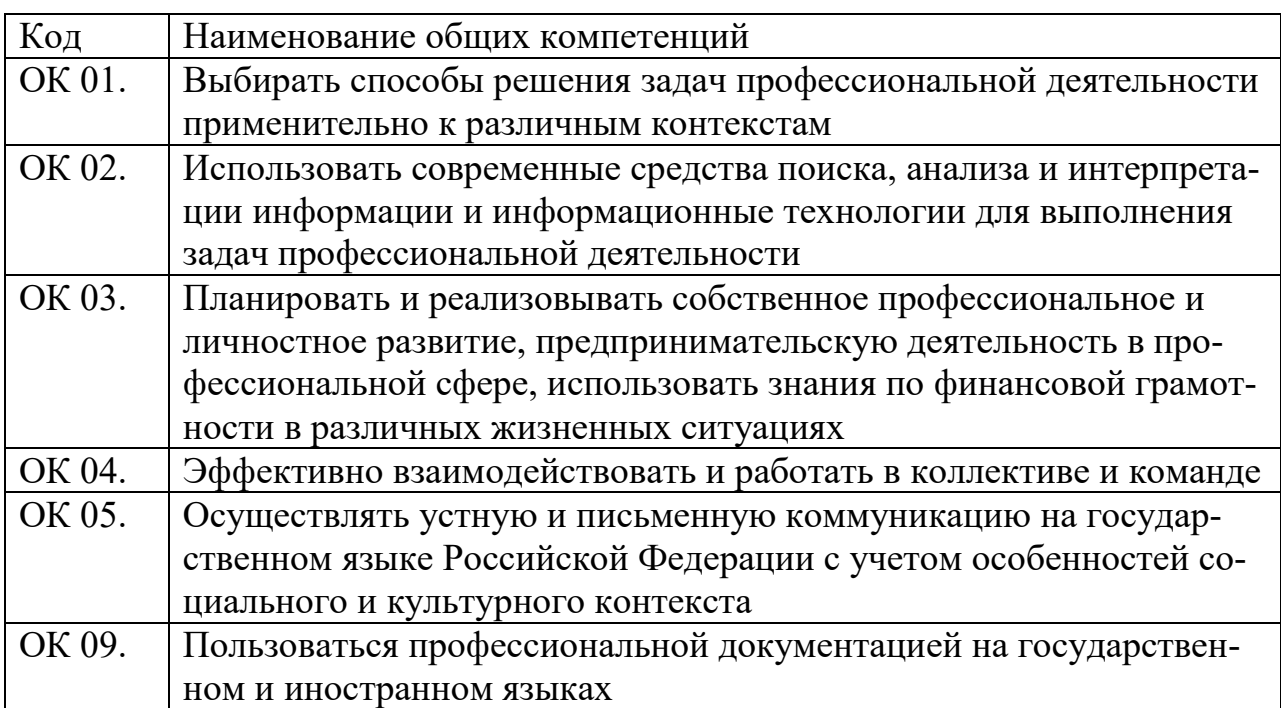

### 1.1.1. Перечень общих компетенций

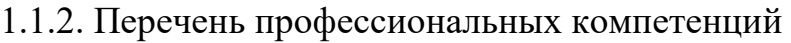

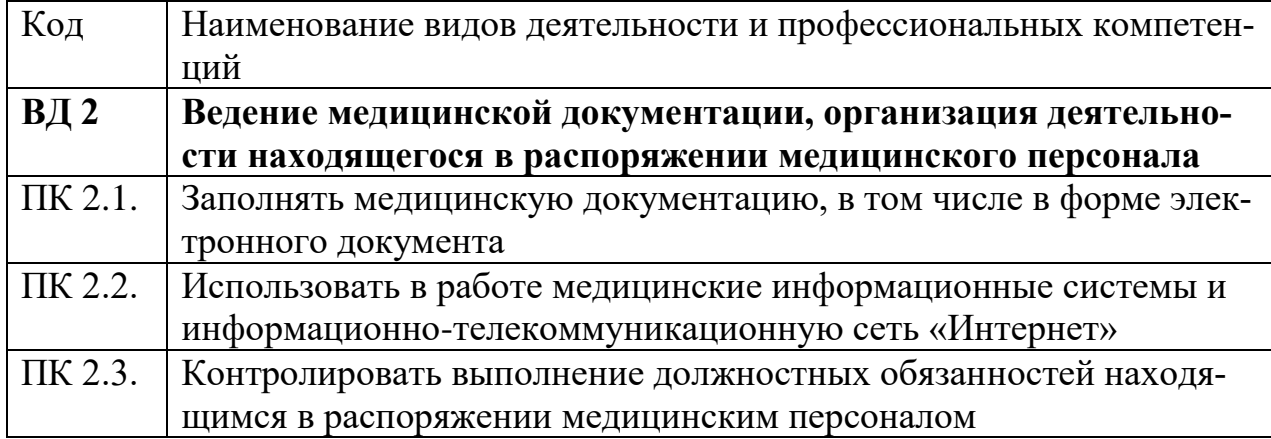

### 1.1.3. В результате освоения профессионального модуля обучающийся

должен:

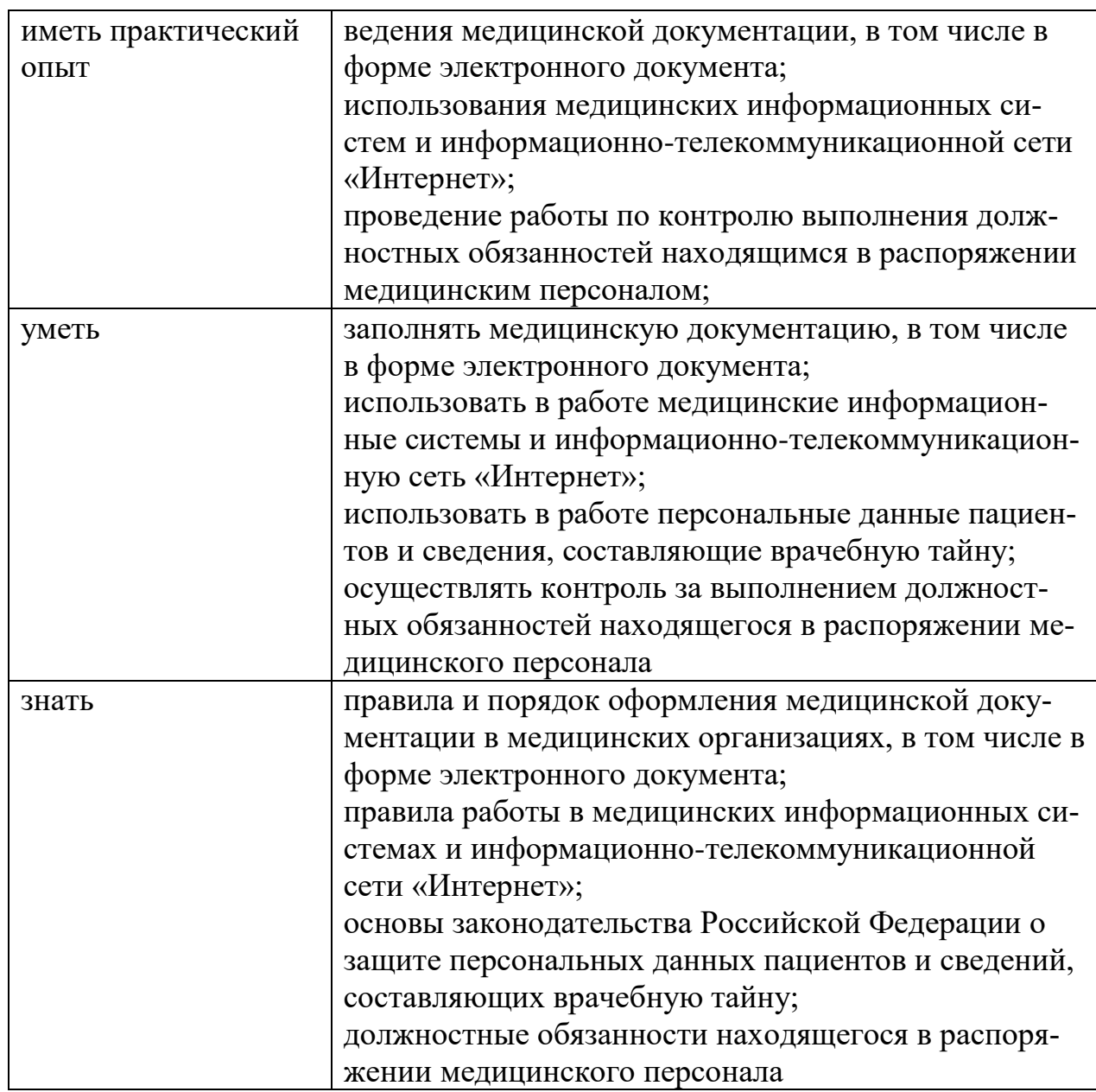

**1.2. Количество часов, отводимое на освоение профессионального модуля** Всего часов **159 часов**

в том числе в форме практической подготовки – **72 часа** Из них на освоение МДК – **69** часов практики, в том числе учебная - **36** часов производственная - **36** часов Промежуточная аттестация (экзамены) **27 часов,**

в том числе экзамен по модулю **18 часов**

### **2. СТРУКТУРА И СОДЕРЖАНИЕ ПРОФЕССИОНАЛЬНОГО МОДУЛЯ**

### **2.1. Структура профессионального модуля**

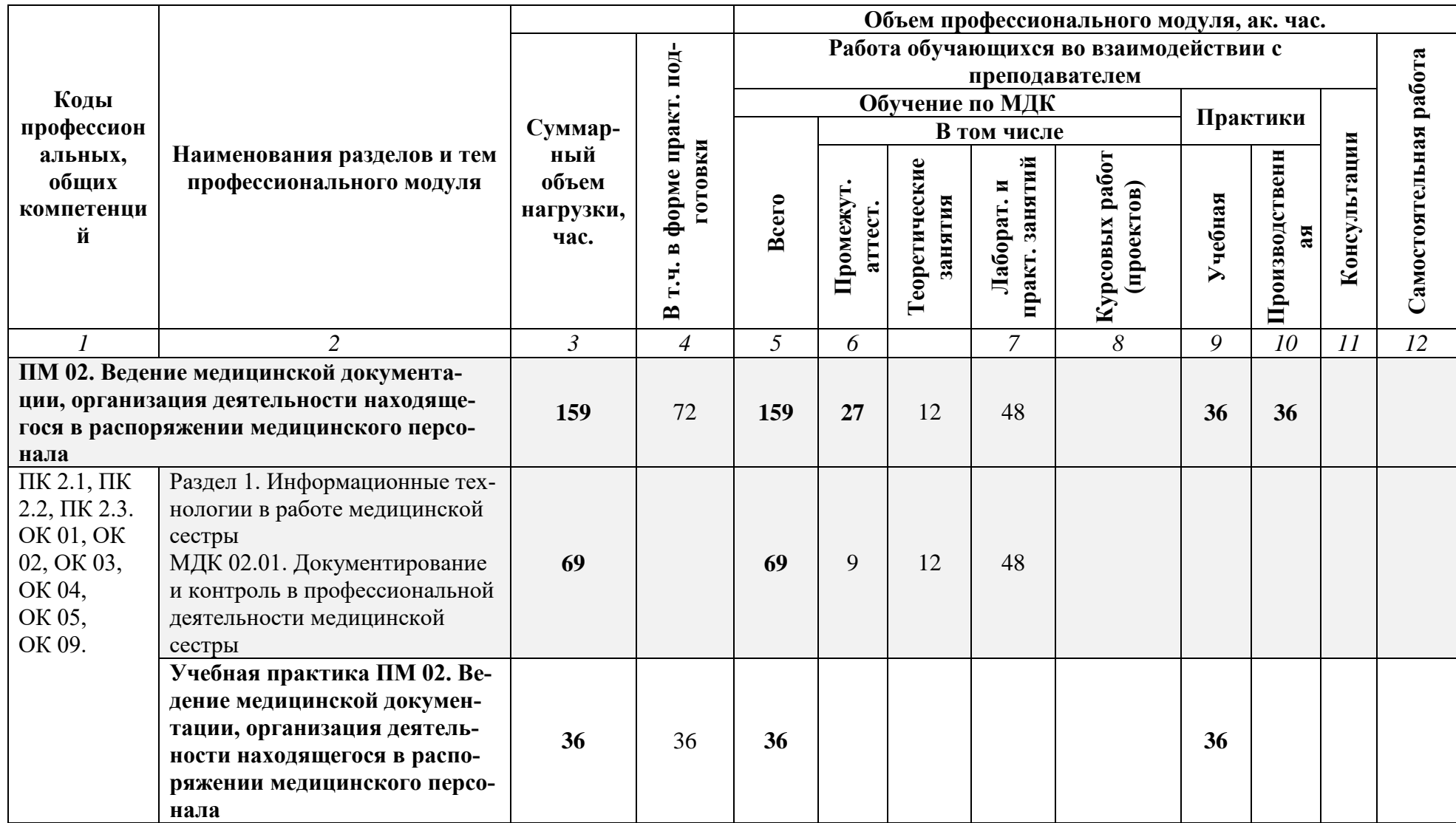

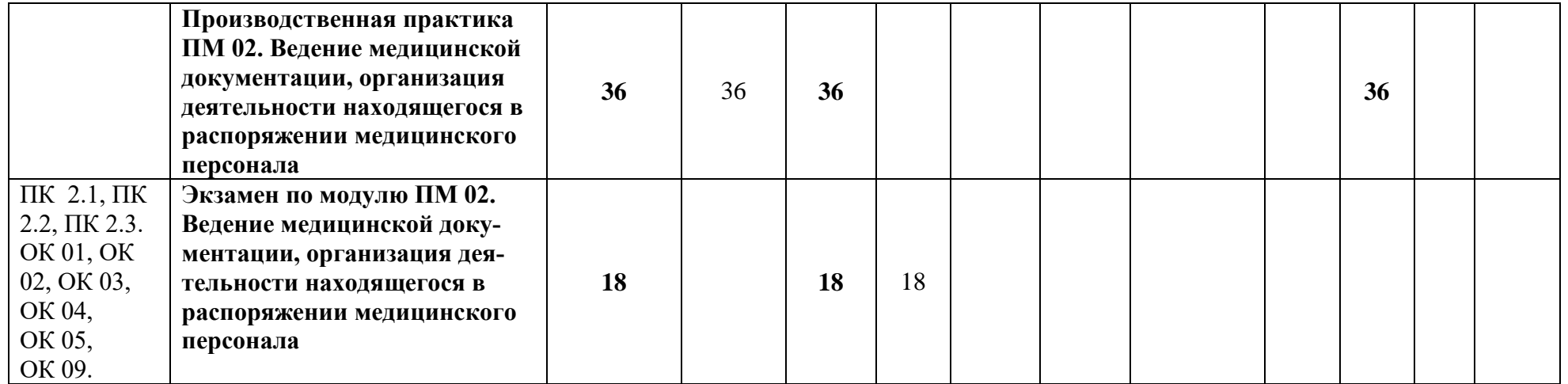

**2.2. Тематический план и содержание профессионального модуля ПМ 02. Ведение медицинской документации, организация деятельности находящегося в распоряжении медицинского персонала**

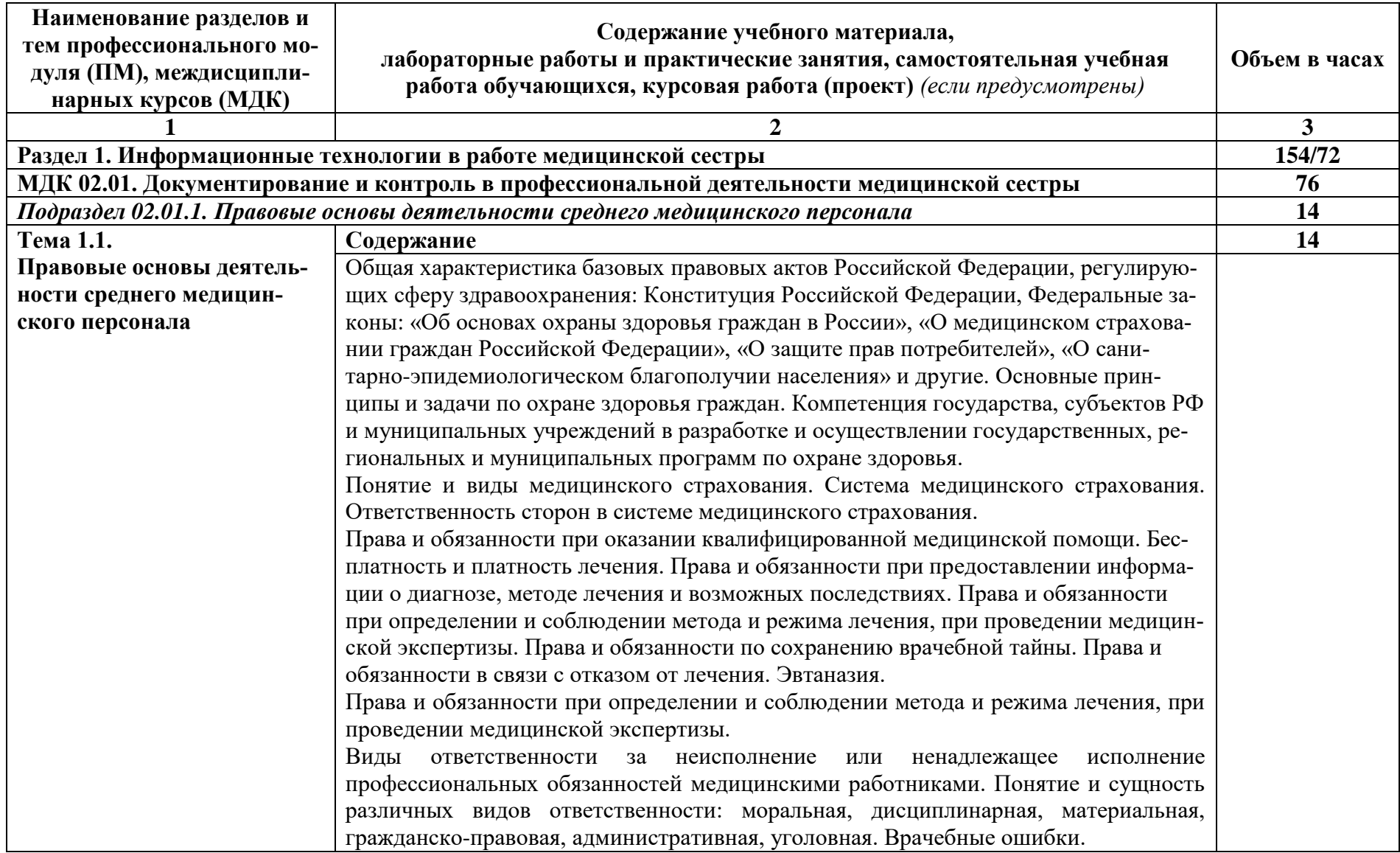

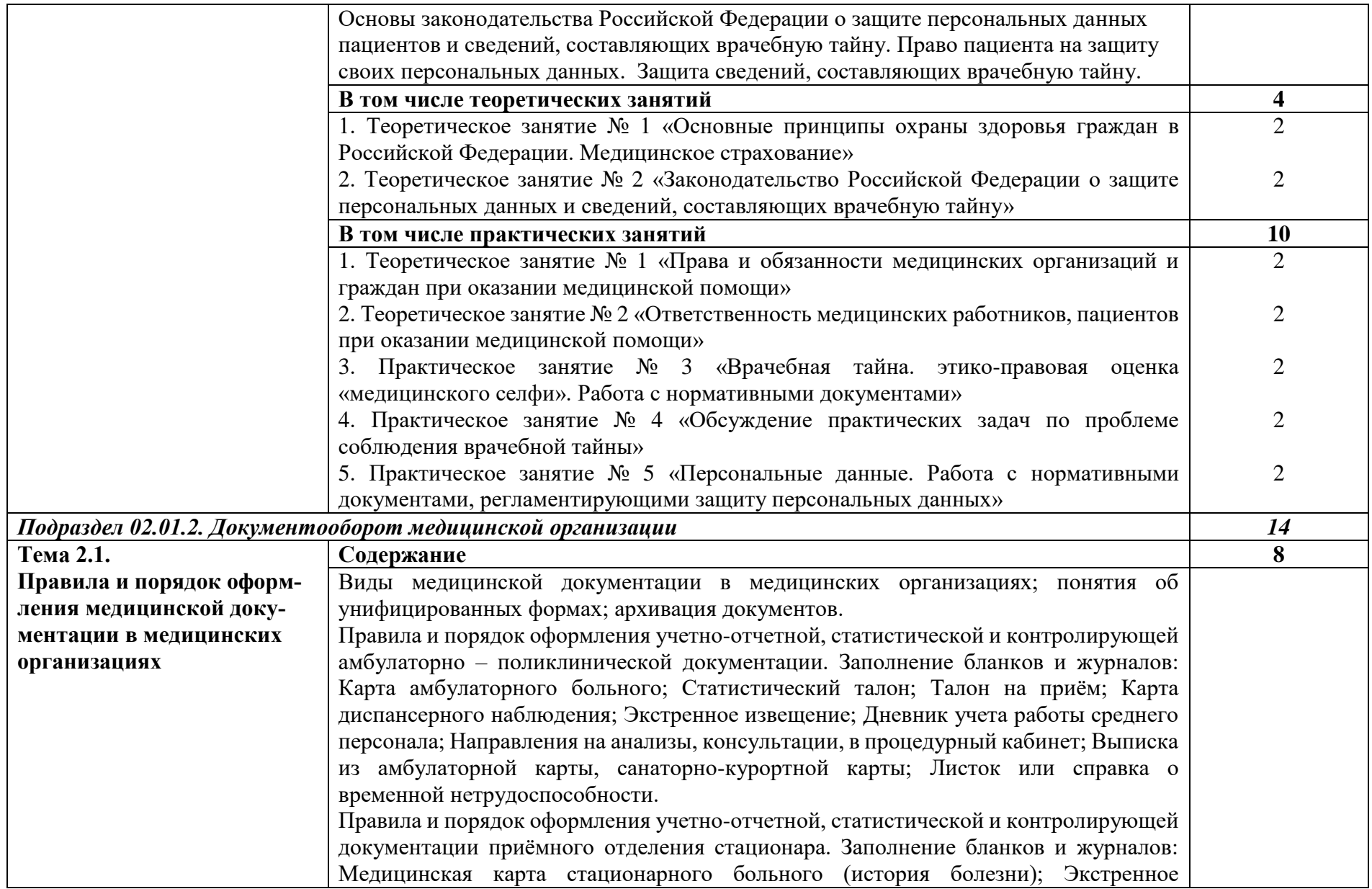

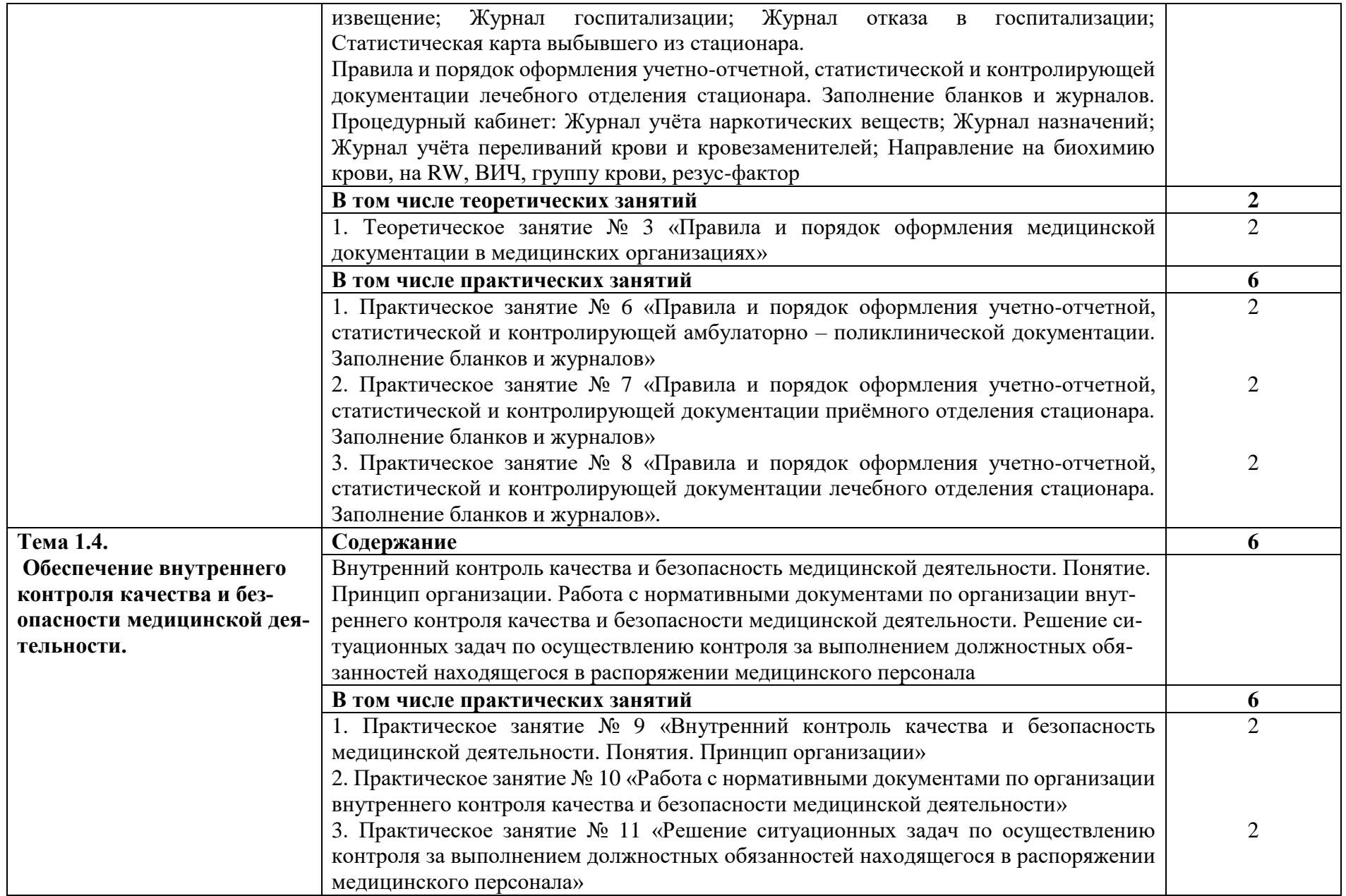

*Подраздел 02.01.3. Информационные технологии в профессиональной деятельности среднего медицинского персонала 32*

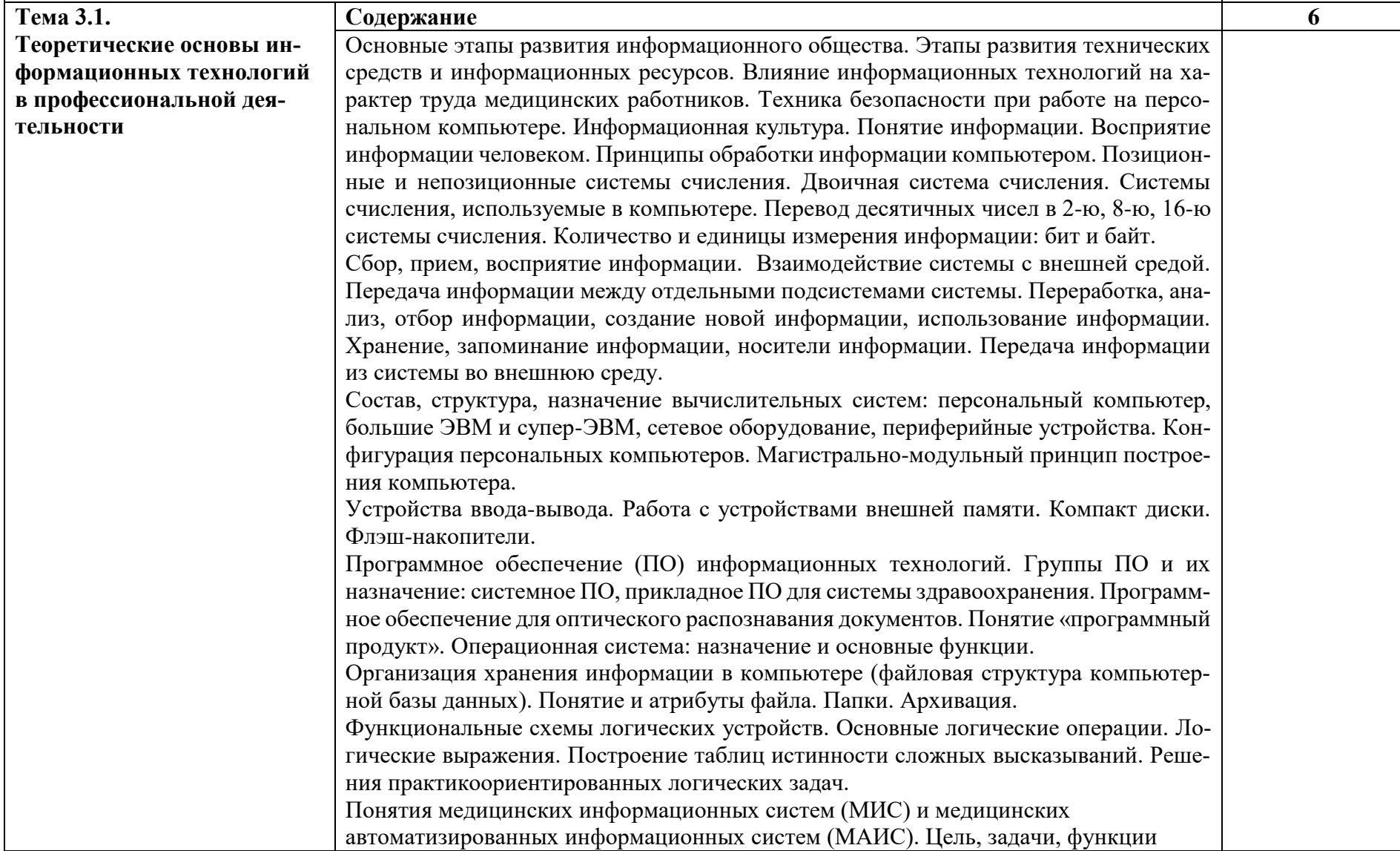

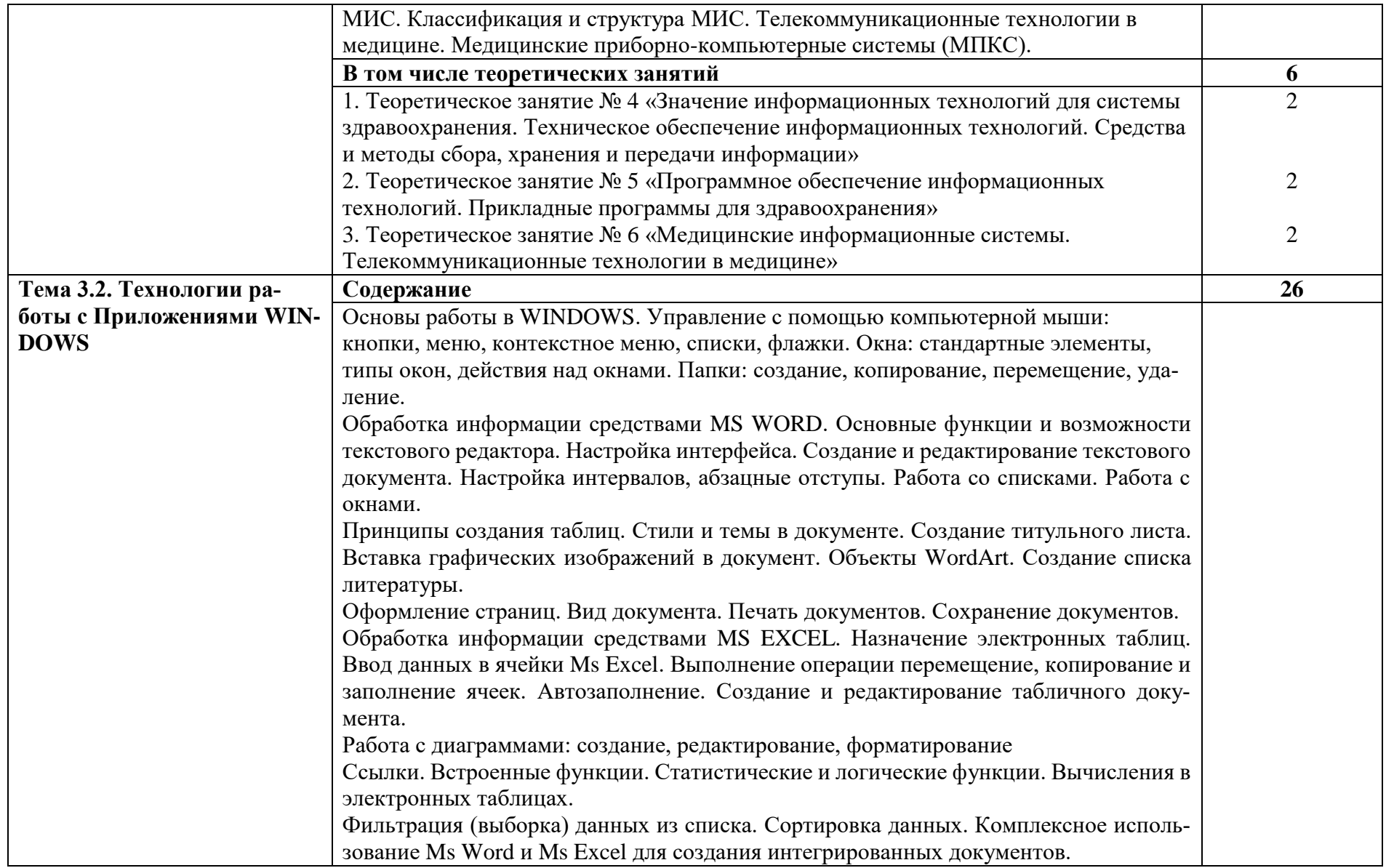

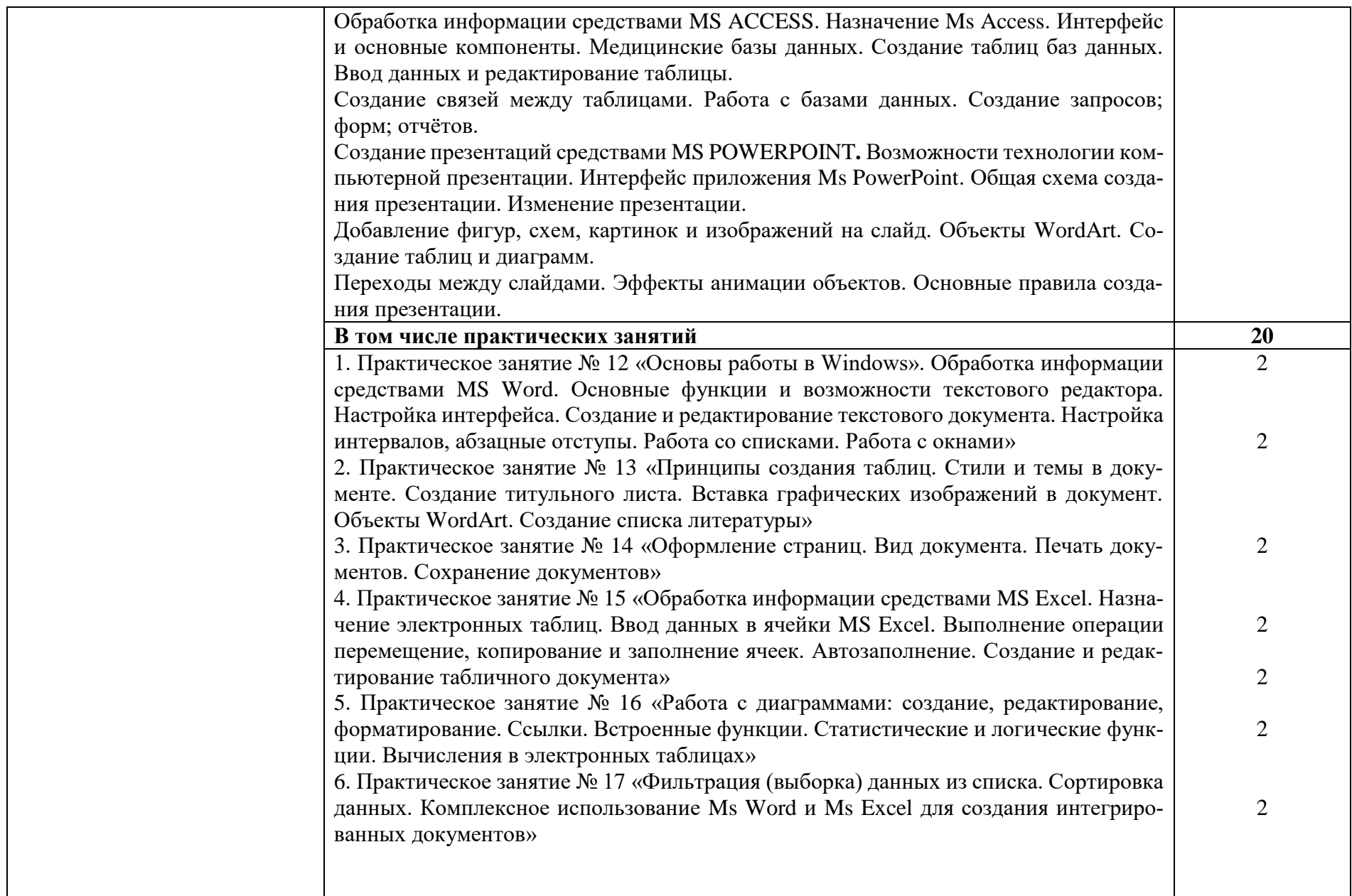

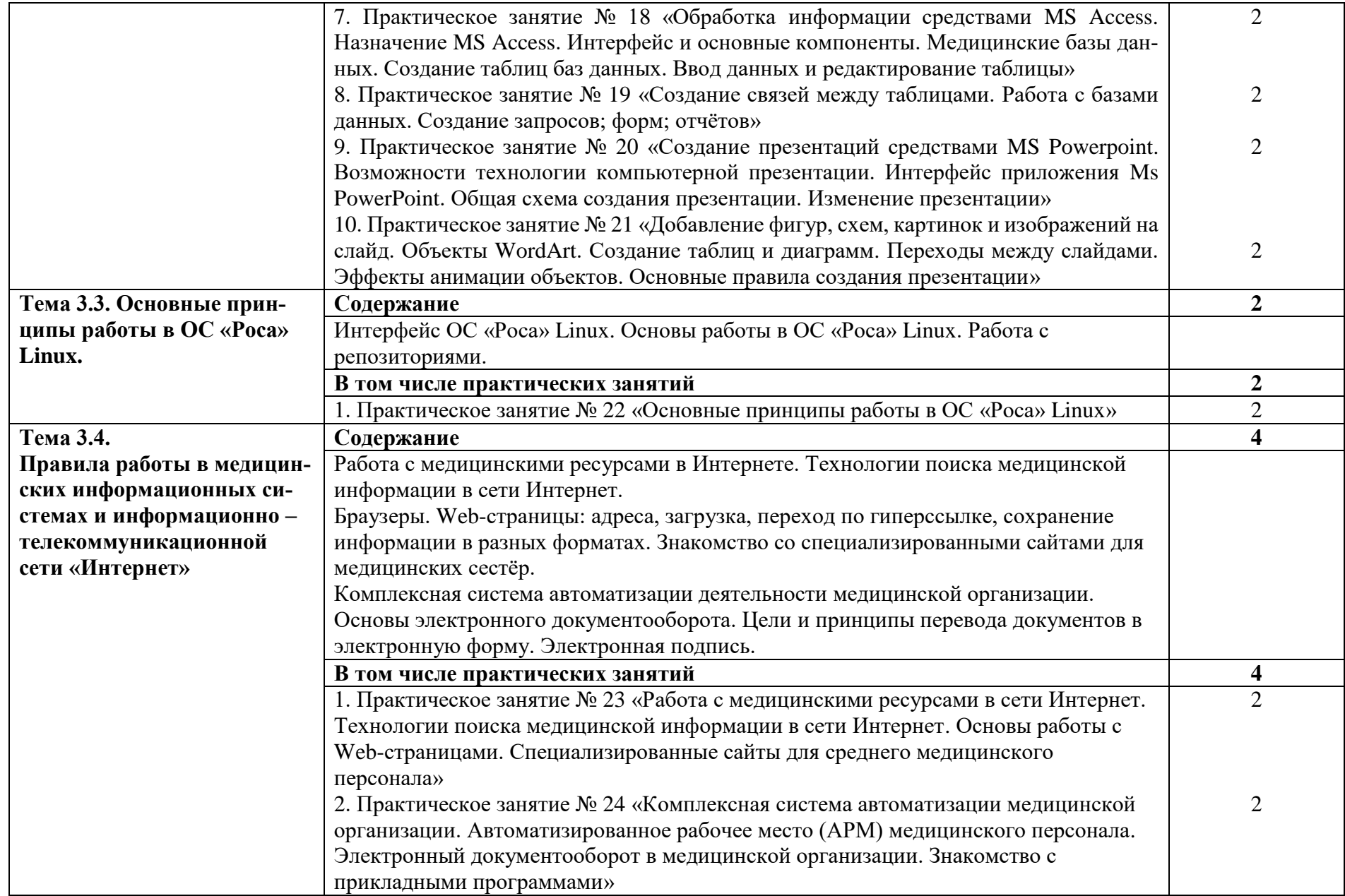

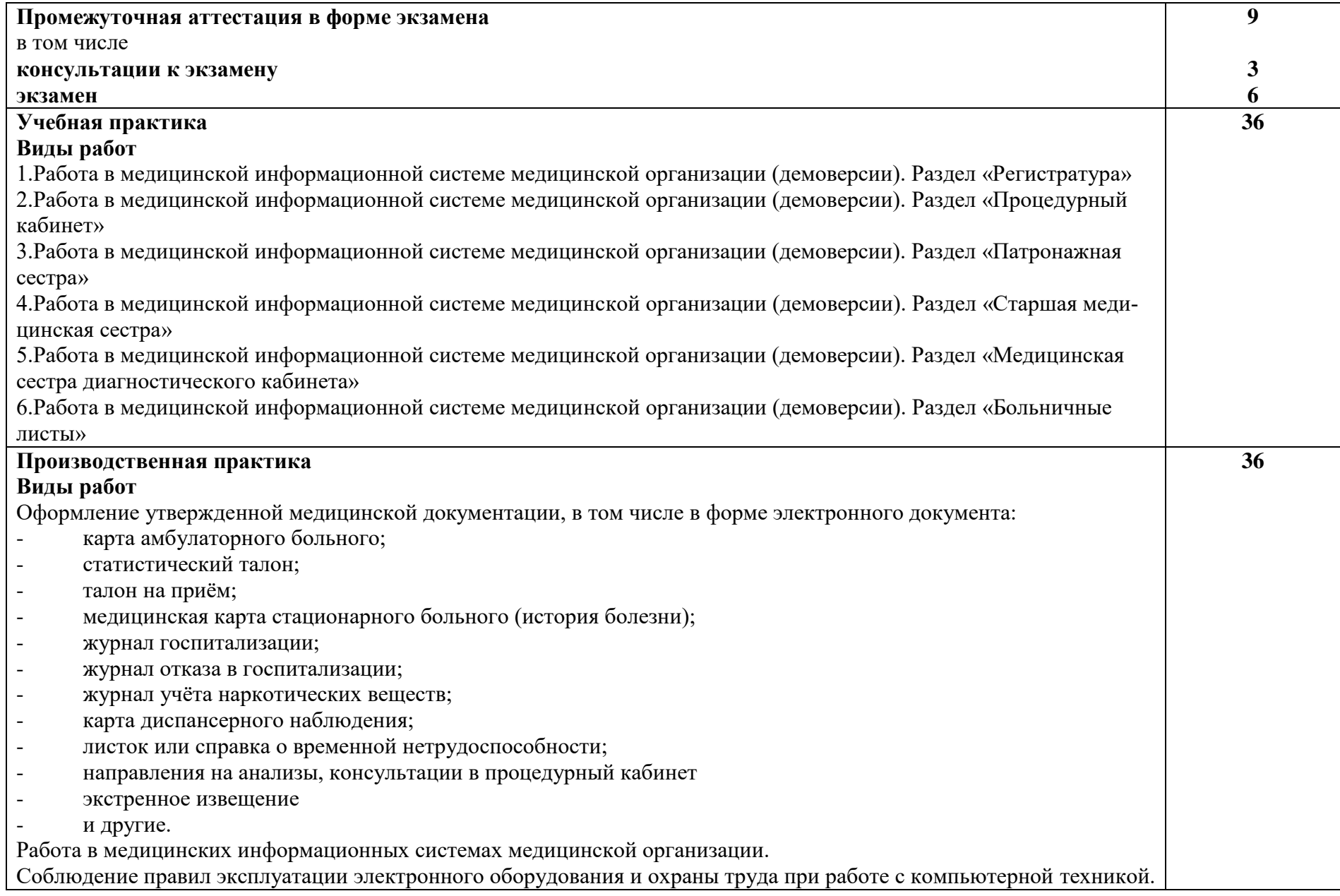

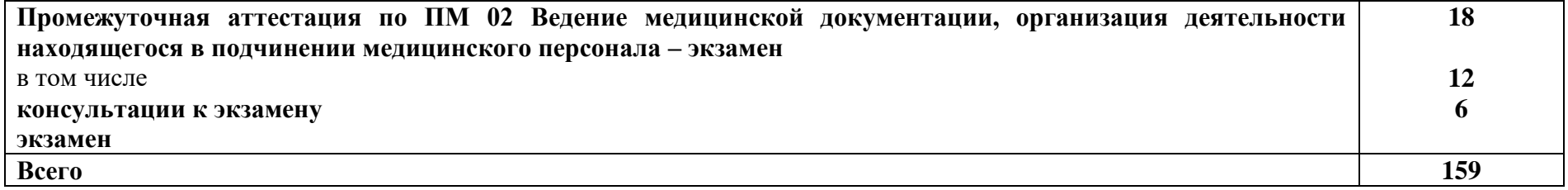

### **3. УСЛОВИЯ РЕАЛИЗАЦИИ ПРОГРАММЫ ПРОФЕССИОНАЛЬНОГО МОДУЛЯ**

### **3.1. Для реализации программы профессионального модуля предусмотрены следующие специальные помещения:**

Кабинет Информационных технологий в профессиональной деятельности*,* оснащенный оборудованием:

Рабочее место преподавателя

Посадочные места по количеству обучающихся

Персональные компьютеры для студентов

Доска классная

Стенд информационный

Учебно-наглядные пособия.

Компьютерная техника с лицензионным программным обеспечением и возможностью подключения к информационно-телекоммуникационной сети «Интернет».

Мультимедийная установка или иное оборудование аудиовизуализации

Оснащение баз практики:

Реализация программы профессионального модуля предполагает обязательную учебную и производственную практику.

Учебная практика реализуется в учебных кабинетах колледжа, имеющих оборудование, инструменты, расходные материалы, обеспечивающие выполнение всех видов работ, определенных содержанием программы, отвечающего потребностям отрасли и требованиям работодателей.

Производственная практика реализуется в организациях медицинского профиля, обеспечивающих деятельность обучающихся в профессиональной области 02 Здравоохранение

Оборудование предприятий и технологическое оснащение рабочих мест производственной практики соответствует содержанию профессиональной деятельности и дает возможность обучающемуся овладеть профессиональными компетенциями по всем видам деятельности, предусмотренными программой, с использованием современных технологий, материалов и оборудования.

#### **3.2. Информационное обеспечение реализации программы**

Для реализации программы библиотечный фонд образовательной организации имеет печатные и электронные образовательные и информационные ресурсы, рекомендованные ФУМО, для использования в образовательном процессе.

#### **3.2.1. Основные печатные издания**

1.Гилярова, М. Г. Информатика для медицинских колледжей [Текст] : учебник / М. Г. Гилярова. - Ростов н/Д : Феникс, 2018. - 526 с. : ил.

2[.Информационные технологии в профессиональной деятельности:](http://kz.geotar.ru/lots/NF0012564.html)  [Учебник.](http://kz.geotar.ru/lots/NF0012564.html) Омельченко В.П., Демидова А.А.- М.: ГЭОТАР- Медиа, 2019.-416с.

3[.Информационные технологии в профессиональной деятельности:](http://kz.geotar.ru/lots/NF0012564.html)  [Практикум.](http://kz.geotar.ru/lots/NF0012564.html) Омельченко В.П., Демидова А.А.- М.: ГЭОТАР- Медиа, 2019.- 402с.

4.Информатика для медицинских колледжей : учебное пособие / М.Г.Гилярова. – Ростов н/Д : Феникс, 2017. – 526, [1] с. : ил. – (Среднее медицинское образование).

#### **3.2.2. Основные электронные издания**

1**.** Омельченко, В. П. Информационные технологии в профессиональной деятельности : учебник / В. П. Омельченко, А. А. Демидова. - Москва : ГЭОТАР-Медиа, 2020. - 416 с. - ISBN 978-5-9704-5499-2. - Текст : электронный // ЭБС "Консультант студента" : [сайт]. - URL :

https://www.studentlibrary.ru/book/ISBN9785970454992.html.

#### **3.2.3. Дополнительные источники**

1.Научно-образовательный интернет-ресурс по тематике ИКТ «Единое окно доступа к образовательным ресурсам» (http://window.edu.ru). Разделы: «Общее образование: Информатика и ИКТ», «Профессиональное образование: Информатика и информационные технологии».

2.Приказ Минздрава России от 15.12. 2014 № 834н «Об утверждении унифицированных форм медицинской документации, используемых в медицинских организациях, оказывающих медицинскую помощь в амбулаторных условиях, и порядков по их заполнению»

3. Федеральный закон «О персональных данных» от 27.07.2006 № 152 – ФЗ.

## **4. КОНТРОЛЬ И ОЦЕНКА РЕЗУЛЬТАТОВ ОСВОЕНИЯ ПРОФЕССИОНАЛЬНОГО МОДУЛЯ**

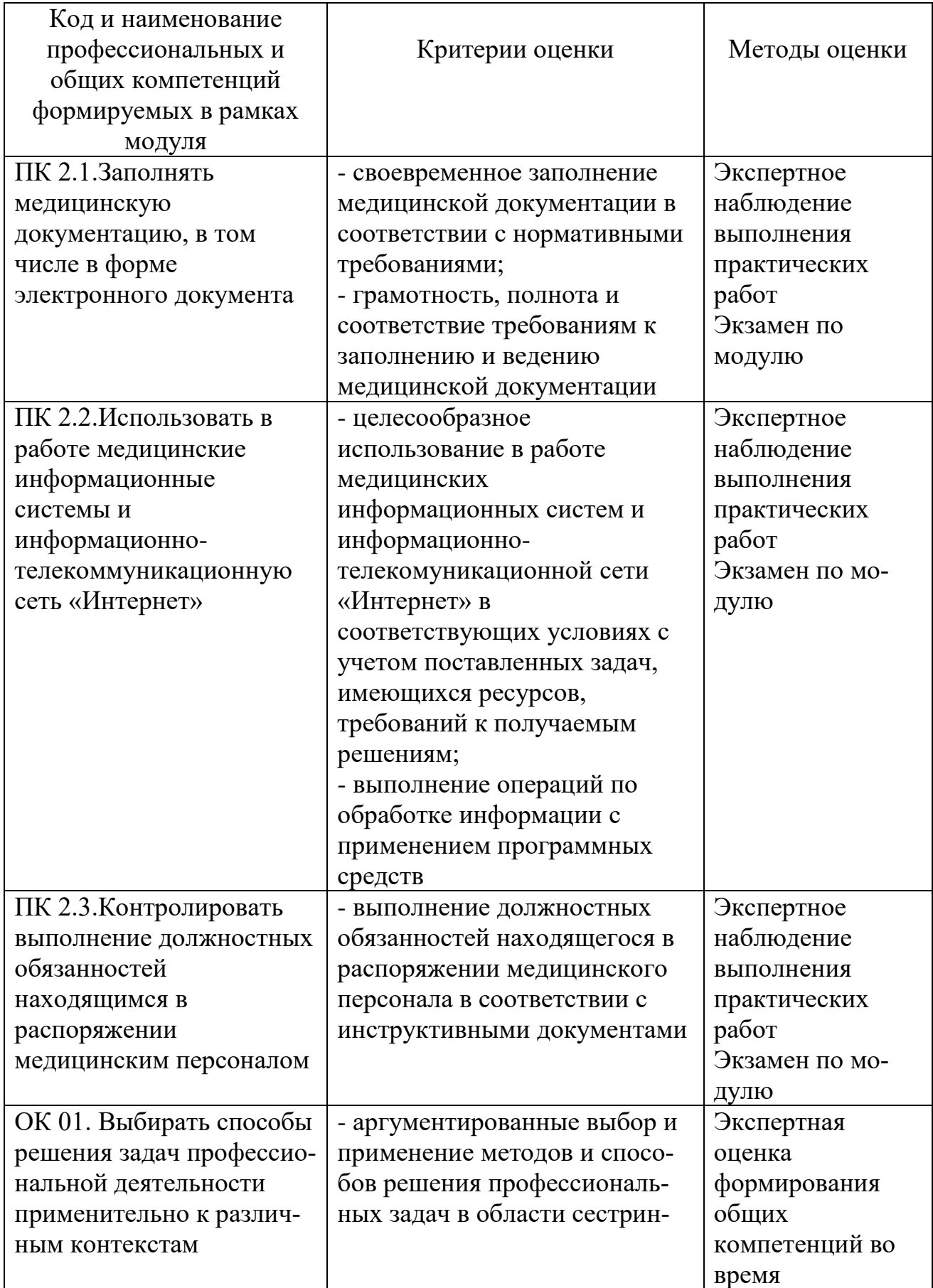

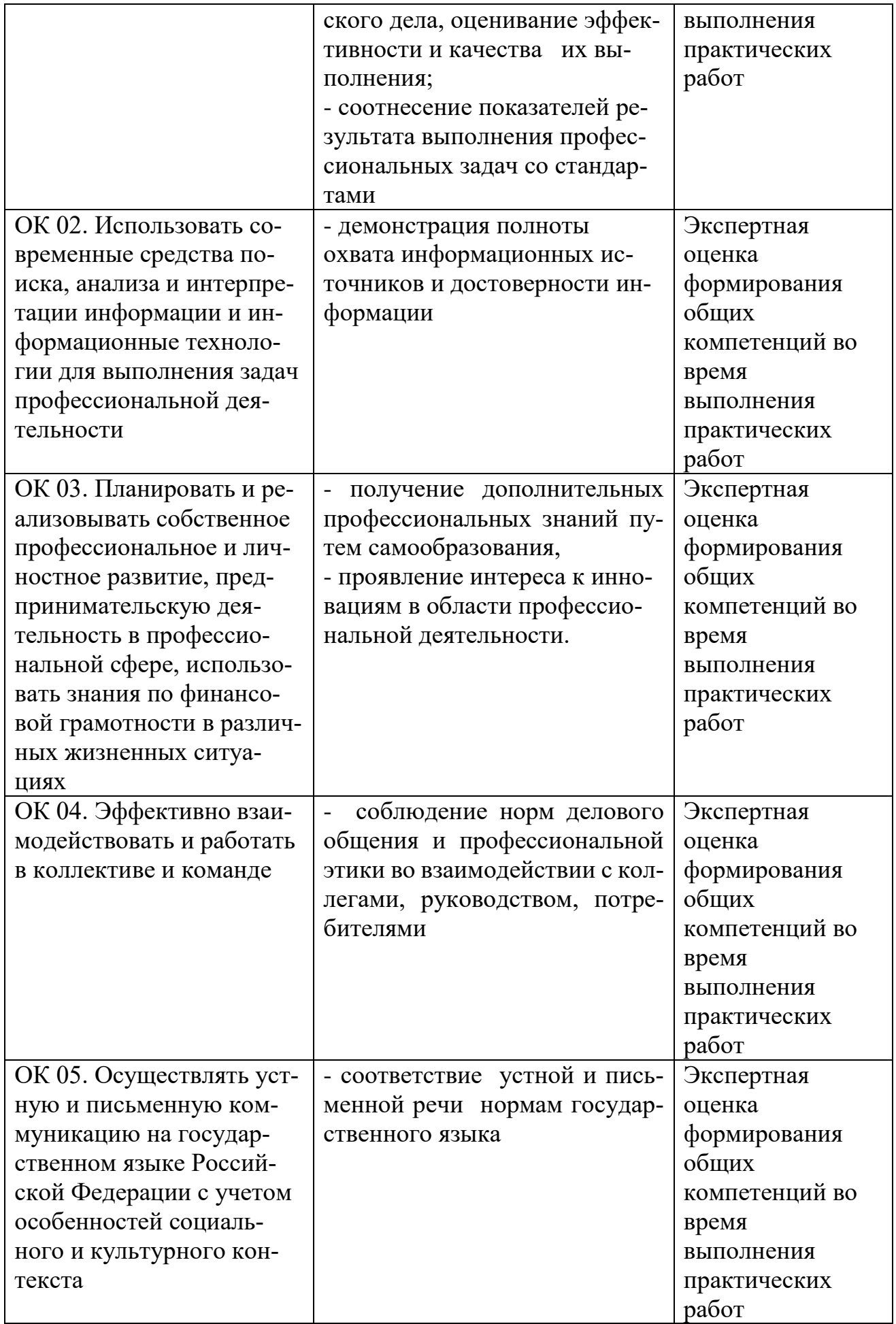

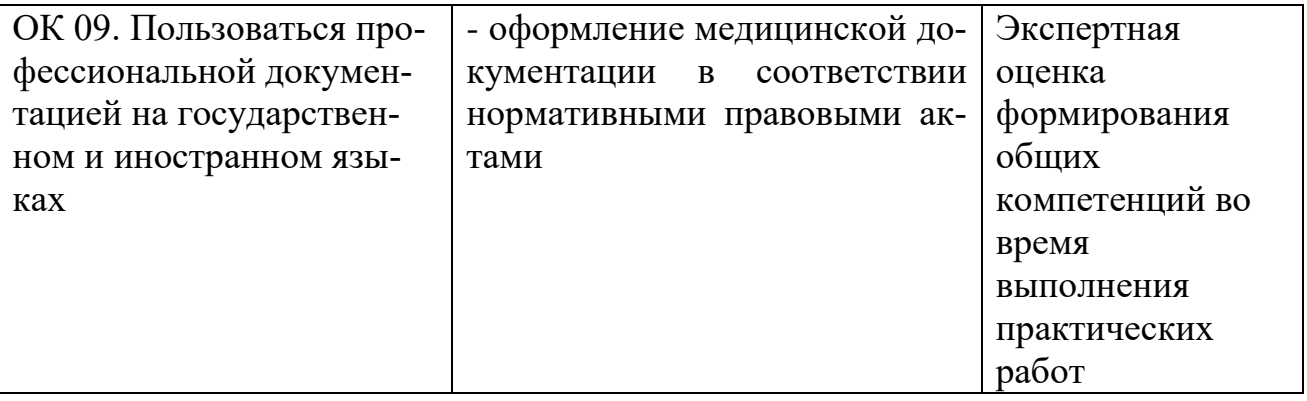

### **5. АДАПТАЦИЯ РАБОЧЕЙ ПРОГРАММЫ ПРИ ОБУЧЕНИИ ЛИЦ С ОГРАНИЧЕННЫМИ ВОЗМОЖНОСТЯМИ ЗДОРОВЬЯ**

Адаптация рабочей программы профессионального модуля ПМ.02. Ведение медицинской документации, организация деятельности находящегося в распоряжении медицинского персонала основной образовательной программы среднего профессионального образования – программы подготовки специалистов среднего звена по специальности 34.02.01 Сестринское дело в целях обеспечения права инвалидов и лиц с ограниченными возможностями здоровья на получение профессионального образования, создания необходимых для получения среднего профессионального образования условий, а также обеспечения достижения обучающимися инвалидами и лицами с ограниченными возможностями здоровья результатов формирования практического опыта.

*Оборудование кабинета Информационных технологий в профессиональной деятельности, для обучающихся с различными видами ограничения здоровья*

Оснащение кабинета Информационных технологий в профессиональной деятельности должно отвечать особым образовательным потребностям обучающихся инвалидов и лиц с ограниченными возможностями здоровья. Кабинеты должны быть оснащены оборудованием и учебными местами с техническими средствами обучения для обучающихся с различными видами ограничений здоровья.

Кабинет, в котором обучаются лица с нарушением слуха должен быть оборудован компьютерной техникой, аудиотехникой, видеотехникой, электронной доской, мультимедийной системой.

Для слабовидящих обучающихся в кабинете предусматриваются просмотр удаленных объектов при помощи видеоувеличителей для удаленного просмотра, использование электронных луп, программ невизуального доступа к информации, технических средств приема-передачи учебной информации в доступных формах.

Для обучающихся с нарушением опорно-двигательного аппарата кабинет должен быть оборудован передвижными регулируемыми партами с источником питания.

Вышеуказанное оснащение устанавливается в кабинете при наличии обучающихся по адаптированной образовательной программе с учетом имеющегося типа нарушений здоровья у обучающегося.

### *Организация практики обучающихся инвалидов и лиц с ограниченными возможностями здоровья*

Форма проведения учебной и производственной практики устанавливается с учетом особенностей психофизического развития, индивидуальных возможностей и состояния здоровья обучающихся инвалидов и лиц с ограниченными возможностями здоровья.

При определении мест прохождения практики для данной категории обучающихся необходимо учитывать рекомендации, данные по результатам медико-социальной экспертизы, содержащейся в индивидуальной программе реабилитации инвалида, относительно рекомендованных условий и видов труда.

При необходимости для прохождения практики инвалидами создаются специальные рабочие места с учетом нарушенных функция и ограничений их жизнедеятельности в соответствии с требованиями, утвержденными приказом Министерства труда России от 19.11.2013 г. № 685н.

#### *Информационное и методическое обеспечение обучающихся*

Доступ к информационным и библиографическим ресурсам, указанным в п. 3.2 рабочей программы, должен быть представлен в формах, адаптированных к ограничениям здоровья обучающихся инвалидов и лиц с ограниченными возможностями здоровья:

Для лиц с нарушениями зрения (не менее двух видов):

- в печатной форме увеличенным шрифтом;

- в форме электронного документа;

- в форме аудиофайла.

Для лиц с нарушениями слуха:

- в печатной форме;

- в форме электронного документа.

Для лиц с нарушениями опорно-двигательного аппарата (не менее двух видов):

- в печатной форме;

- в форме электронного документа;

- в форме аудиофайла.

Для лиц с нервно-психическими нарушениями (расстройство аутического спектра, нарушение психического развития):

- использование текста с иллюстрациями;

- мультимедийные материалы.

Во время самостоятельной подготовки обучающиеся инвалиды и лица с ограниченными возможностями здоровья должны быть обеспечены доступом к сети Интернет.

#### *Формы и методы контроля и оценки результатов обучения*

Указанные в разделе 4 программы формы и методы контроля проводятся с учетом ограничения здоровья обучающихся. Целью текущего контроля является своевременное выявление затруднений и отставания обучающегося с ограниченными возможностями здоровья и внесение коррективов в учебную деятельность.

Форма промежуточной аттестации устанавливается с учетом индивидуальных психофизических особенностей обучающихся инвалидов и лиц с ограниченными возможностями здоровья (устно, письменно на бумаге, письменно на компьютере, в форме тестирования и т.п.).

При проведении промежуточной аттестации обучающемуся предоставляется время на подготовку к ответу, увеличенное не более чем в три раза установленного для подготовки к ответу обучающимся, не имеющим ограничений в состоянии здоровья.